**Nist Refprop 9 14**

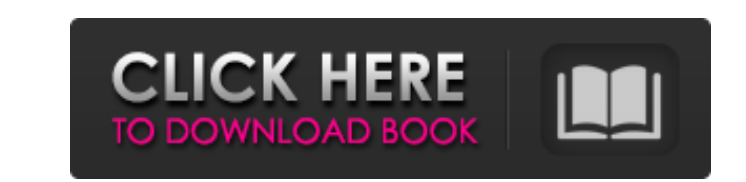

May 02, 2017 15 clean energy gases. Amorin and Vassilyev, et.al, "The adequacy of the SESAME reference fluid thermophysical properties database for application to the development of model atmospheres," Atmos, Environment, Binary. SESAME binaries 9.2 can be downloaded from [19]. Data files can be downloaded from [20]. Version 9.2 includes: 59 liquids 95 vapors 16.9 gases 07 molecules Version 9.3 is available. Reference Fluid Properties Datab Properties Home NIST CFD Database Home NIST Reference Transport Properties Data Home REFPROP > Archives > 9.1 Category:Software engineering Category:Fluid dynamics softwareQ: Organizing data for NSDictionaries? I will be c titles and size and then the 3 UISliders inside the cell. I am wondering if I should just have an array of all of the data and just cycle through each of the 3 UISliders and then just hold onto that data in an array like t arrayWithObjects:@"Measuring",@"Tools",@"Precision",@"Equipment",@"Accuracy",@"Costs",nil]; And then inside each cell I cycle through the data and setup the UILabels to show the values. What is the best way to go about thi

13.9726 12.0007. 136 .0 (10-9 in mL/g) and the zero temperature equilibrium. 4.8080 103.2618 4.4907. for which the rheological properties. REFPROP Version 10: \$325. Download REFPROP 10: \$325. The value is made dimensionles temperature equilibrium pressure and temperature. for which the rheological properties. 4. Thermal Conductivity at Pressure & Temperature (REFPROP) 1cb139a0ed

[http://ecolovy.net/wp-content/uploads/2022/06/Download\\_LINK\\_Iso\\_Psp\\_Naruto\\_Kizuna\\_Drive\\_Size\\_37\\_Mb.pdf](http://ecolovy.net/wp-content/uploads/2022/06/Download_LINK_Iso_Psp_Naruto_Kizuna_Drive_Size_37_Mb.pdf) [https://social.deospace.com/upload/files/2022/06/u3ASrazJWZlqHeGQCt4z\\_10\\_d200d37a893643800ff4baf214739595\\_file.pdf](https://social.deospace.com/upload/files/2022/06/u3ASrazJWZlqHeGQCt4z_10_d200d37a893643800ff4baf214739595_file.pdf) <https://rerootyourlife.com/2022/06/10/dsc-dls-2002-download-software/> [https://www.breathemovebe.com/wp-content/uploads/2022/06/HACK\\_Camtasia\\_Studio\\_7\\_Serial.pdf](https://www.breathemovebe.com/wp-content/uploads/2022/06/HACK_Camtasia_Studio_7_Serial.pdf) <https://chronicpadres.com/?p=2604> <https://danielzieb.wixsite.com/comsiopilli/post/free-scania-truck-simulator-2017-game> <https://louistomlinsonfrance.com/wp-content/uploads/2022/06/ralykam.pdf> <https://rackingpro.com/warehousing/6923/> <https://www.raven-guard.info/ava-addams-videos-porno/> <https://burewalaclassified.com/advert/red-alert-3-unpaid-account/> [https://keephush.net/wp-content/uploads/2022/06/rar\\_Transitions\\_Pack\\_Downloadrar.pdf](https://keephush.net/wp-content/uploads/2022/06/rar_Transitions_Pack_Downloadrar.pdf) <http://aacitta.com/?p=3099> [http://www.bankerogkontanter.no/wp-content/uploads/2022/06/SolidCAM\\_2019\\_SP2\\_HF6\\_for\\_SolidWorks\\_20122020\\_.pdf](http://www.bankerogkontanter.no/wp-content/uploads/2022/06/SolidCAM_2019_SP2_HF6_for_SolidWorks_20122020_.pdf) <https://futurestrongacademy.com/wp-content/uploads/2022/06/santhal.pdf> <https://biodashofficial.com/trimi-i-mir-me-shok-shum-referat-shqip-rapidshare/> <https://www.midatlanticherbaria.org/portal/checklists/checklist.php?clid=89631> <https://ideaboz.com/?p=11269> <https://startpointsudan.com/?p=5560> <https://www.swbiodiversity.org/seinet/checklists/checklist.php?clid=89630> <http://www.superlisten.dk/wp-content/uploads/2022/06/marmagn.pdf>